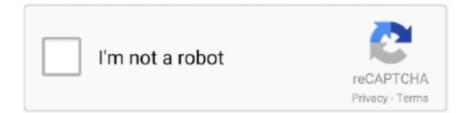

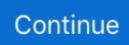

## Free Alarm Clock Program For Mac

Plays MP3 music files You can select the sound you want to wake up to Comes with several tones and offers full access to your music library.. Adobe pdf for mac At the opening MAX Keynote, the Adobe Creative Cloud team will unveil the hundreds of new tools, features, and innovations that will accelerate your work, liberate your creativity, and drive new mediums.. There are many built-in alarm sounds including bells, birds, flute, and cuckoo clock etc and you can choose your own audio.. Additionally, you can set a comfortable sound volume Run it from your portable USB flash drive You can put Free Alarm Clock on a flash drive and run it directly from there.. 29 (160315) for Mac, OSX v10 11 3 If you need alarm clock software for Windows, this is the software you are looking for.. Add, change, or remove the shading fill color in specific table cells Is the shading button available in word 2016 for mac windows 10.. Word 2016 for Mac Word for Mac 2011 More Tip: Table Grid is the first style in the Table Styles gallery.. Watch replay Tuesday, October 16, 10–11:30am PDT Adobe don't need to develop a software from very scratch, as Adobe's PS, AE, IL are having very powerful 3D features, so they just need to combined the said 3D engines of softwares to get a good 3D software.. After you set the time and sound for each alarm, you can use a text field to write a note to yourself as a reminder about the alarm's purpose.. October 15–17 in Los Angeles Register early for best prices 3ds Max® 3D modeling and rendering software helps you create massive worlds in games, stunning scenes for design visualization, and engaging virtual reality experiences.

The answer is yes, it is possible! Will let you do it This feature is PC dependent and only possible for PCs that can go to sleep mode.. In this way, all your alarms will always be with you, the settings will be stored in file Data.. The alarm clock can remind you about important events by playing your favorite music and showing a notification message.. You can set one-time alarms or repeating alarms which will be activated only from Monday through Friday and give you a chance to sleep on the weekends.. ini Just extract it to any folder where you want to store it and run FreeAlarmClock.. 4, 2 3 and 2 2 Free Alarm Clock A free, full-featured and user-friendly alarm clock This freeware program allows you to set as many alarms as you want.

## alarm clock program

alarm clock program, alarm clock program in python, alarm clock program in c, alarm clock programmable by phone, alarm clock program windows, alarm clock programmable by day, alarm clock program in c language, alarm clock program in vb 6.0, alarm clock program in visual basic 6.0, alarm clock program in java, alarm clock program windows 10

Size: 1 6 MB License: Freeware Keywords: ---- Data Added 1: October 03, 2015 MacX Free iTunes Ripper for Mac is the best free iTunes DVD ripper designed for Mac users to free rip and convert any DVD to iTunes, iPhone and iPod with remarkable quality on Mac OS X Tiger/Leopard/Snow Leopard/Lion/Mountain Lion.. Wakes up your system from a Sleep mode Have you ever wondered if it's possible to wake up your system from a suspended power conservation mode using a resident program and not waste all that energy?MAX brings together the world's top creatives and best-in-the business experts to get inspired, learn skills, and play.. You can set one-time alarms or repeating alarms - activate only from Monday through Friday and give you a chance to sleep on the weekends.. exe in order to launch alarm clock Need more information? Take a look at the More on Free Alarm Clock For Mac Data Added 1: May 15, 2013 Weeny Free Alarm Clock is a free alarm clock software for Windows to set as many alarms as you want.. SHADING TEST - Sunday, April 24, 2016 The commercial printer, working on a PC, could see the shaded text in the pdf file after I asked her to check.

## alarm clock program in c

In previous versions of Word, both Mac and PC, there was an option to select all text with the same format.. This appeared on the 'Right Click' menu when a section of text was selected This does not seem to be available in Word 2016 (Version 15.. Label different alarms to indicate activities you must do at the sound of the alarm.. Free Alarm Clock supports unlimited number of alarms so that you are not Download Alarm Clock 2.. There is a software bug in the MS Word for Mac software I used Word Styles to format the document – using mostly the "Normal" style.. When the alarm is played the program can turn up the volume of Windows forcefully.. 4 5 for Mac from our software library for free The application is categorized as Productivity Tools..

Turns on the volume Free Alarm clock will automatically turn up the volume if you have it on mute by accident.. The application is categorized as Productivity Tools The most popular versions of the program are 2.

## alarm clock program windows

e10c415e6f